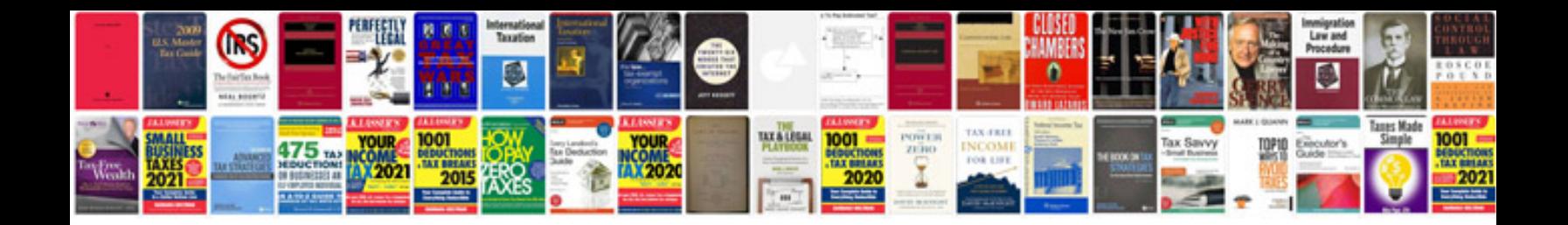

System requirements document template dod

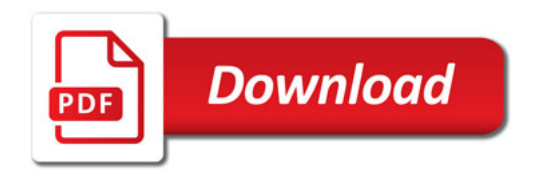

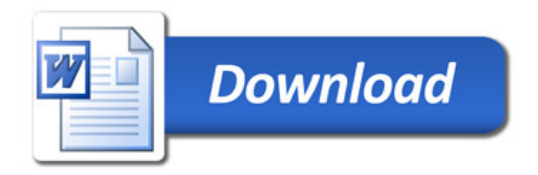